**Adobe Photoshop CS3 universal keygen PC/Windows**

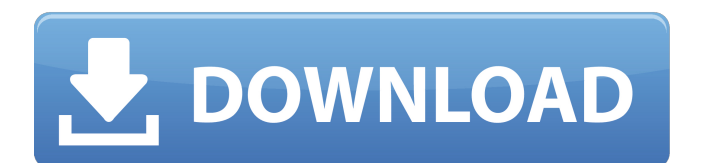

### **Adobe Photoshop CS3 Crack + Activation PC/Windows 2022 [New]**

While Photoshop is not necessarily the first photo-editing software to be created, it has come out at the head of the pack in terms of technology, application, and tools. Photoshop is a great tool for everyday photo editing and retouching. Read all about it Check out the "About Photoshop" article on Apress Web site at www.apress.com/9781430232238. Become Photoshop Certified Photoshop has a robust training system available to companies. Companies that have purchased a membership in the Adobe Training Network can upgrade to the SuperClass program. SuperClass includes access to all the existing Adobe Photoshop classes, and more. The courseware for the SuperClass program can be used on a desktop computer or a laptop. The programs are compatible with Windows and Mac operating systems. There are no file size limitations. You can purchase individual courses, or all courses in the SuperClass program for just \$239. Many classes offer supplements that can be used with the course materials to enhance your learning experience. Photoshop is a great learning tool for beginners who are interested in making a career out of the craft of photo editing. Getting the lowdown on Photoshop Photoshop is a great all-purpose imageediting tool used for retouching, red-eye removal, color correction, adjustments of brightness, contrast, color levels, sharpening, and all types of improvements that can be done to just about any digital image. Photoshop can be used to create new images, but it is also great for editing old images to enhance them for publishing. Photoshop works within the Adobe Creative Suite and can read just about any image file format. It's not limited to just importing photos. It can open, edit, and save almost any type of image file. As Photoshop is an industry standard, many image-editing software packages (discussed earlier in this chapter) will have plug-ins for Photoshop. These plug-ins allow you to use Photoshop as if it were the software package's own tools, making it a perfect way to use Photoshop on a PC. Likewise, Photoshop also has more than 75 plug-ins available to use with other software packages. These plug-ins work as Photoshop can read images that are too large for Photoshop to handle and save you time. Photoshop can also be used to enhance images as well. In addition, because it is a very

### **Adobe Photoshop CS3 Crack Product Key**

We have put together a guide with 32 of the best Photoshop tutorials, walkthroughs, videos and activities for beginners. They can be used to learn more about Photoshop, understanding the core functions, learning new techniques or even earning money online. Although Photoshop is a multi-use tool, most of these tutorials are focused on image editing or retouching. Photoshop has a lot of resources to learn about photography, graphic design and web design. As you use Photoshop, you may want to go back to these tutorials to brush up on your skills. Check out these tutorials for beginners: For Photoshop Beginner: For advanced Photoshop: For Photoshop advanced: For Photoshop, graphic design and web design beginners: 1. Using Photoshop to Correct Image Problems and Enhance Photos This free Photoshop tutorial is perfect if you want to learn how to quickly correct exposure and remove backgrounds on photos. You should be able to understand this very quickly after watching this. Before watching this tutorial, you need to have some basic knowledge of Photoshop. 2. This tutorial will teach you how to turn a blackand-white photo into a colorful one. We see a lot of white photos with a black background. Black and white photos with a white background are less common. To turn a black-and-white photo into a colorful one, you just need to add color to the photo. Start by creating a black-and-white photo. The photo will need to have only one color, such as black or white. Use a painting bucket fill in the background with black. Create a Layer Mask, and then place the mask in the black bucket. Press the Curves button to open the Curves dialog box. Use the Default Curves options as a starting point. Use the menu to return to the Layers panel. Click on the image to make it active in the Layers panel. Select the bucket fill and click on the eyedropper icon to select the black part of the photo. Click inside the mask to paint the black back into the photo. Set the layer to Overlay. To make the photo colorful, select the Crop tool (C) in the toolbox and drag a selection box around the desired portion of the photo. Select the Crop tool again, and click on the image to move the crop box. Move the a681f4349e

# **Adobe Photoshop CS3 Crack+ [Mac/Win] [Latest] 2022**

The Gradient Tool can be used to create color gradients, which are long, gradual changes of color. Photoshop comes with many different gradient types, such as Radial Gradient, Linear Gradient, Area Gradient, Directional Gradient, Rounded Rectangle Gradient, and so on. The Pinch Tool allows you to resize images using your mouse or trackpad. You can use it to resize images or crop them for a specific resolution. You can apply blur effects to pictures, or convert photographs to black and white, such as Sepia or Black and White. Effects include Soft Focus and Grain. The Type Tool can be used to quickly create text and edit it. The Eraser is your best option for removing unwanted areas of an image. The Crop Tool allows you to resize images. You can also specify the aspect ratio, which is the relationship between the width and height of an image. You can specify the height and width as a ratio, such as 4:3 or 3:2 or 16:9. Using the Rotate Tool, you can rotate the image clockwise or counterclockwise. This is useful for creating a poster or an advertisement, or for creating skew. You can also skew a rectangular object, such as a photo frame or a page from a book. The Zoom Tool can be used to zoom in on a picture. You can also adjust the overall size of the picture. You can open a file from a different file format. Photoshop Elements comes with support for reading and writing most common image formats, including JPEG, GIF, TIFF, Windows Bitmap (.bmp), and PNG. You can convert a picture from one file format to another, or from JPG or JPEG to another format, such as GIF or BMP. The Layers panel lists all the layers in an image. You can create a new layer and add an image to it. You can combine layers into a single layer, and you can group them together and work on them at the same time. You can lock layers, so they won't be modified while you work. You can create effects on layers such as Soft Light, Inner Glow, Outer Glow, and Gradient Map. You can create text layers by selecting a text option, setting its position, font, color, and size, and adding it to a layer. You can create some of the most common and

### **What's New in the Adobe Photoshop CS3?**

Dear Derivative Writer: We have a new name for you, and we are looking for your new home. We are proud to announce our new division, Enron Global Markets. The Global Markets Group, chaired by Mike McConnell (former CEO, Allied Chem, & current board member, Exelon), and co-chaired by Jeff McMahon, (Former COO, Chevron, & current board member, Phoenix Electric), consists of our Global Crude & Products, Global Coal, Global LPG, Weather and Insurance trading groups. We need your expertise and your talent. Mike McConnell Chairman & CEO Enron Global Markets 713-853-6428Get On Board Do you want to get to Washington and work with us as a paid staff person? Are you prepared to get involved? Are you ready to get on the bus and go where we're going? If you have the desire, are willing to learn, are committed and willing to work with a group of dedicated people, then get on the bus and get to work. If you do not have these skills or do not have the desire to get to Washington, get on board anyway, just for the adventure, just for the experience, just to meet new people, make friends, just to see what it's like and be a part of something big. And we'll see you soon.In wireless communication systems, antennas are utilized to transmit and receive radio frequency (RF) signals. In some applications, multiple antennas are installed to achieve spatial diversity and/or a receive diversity gain. For example, in an 802.11a-based wireless network, such as a wireless local area network (WLAN), two antennas are used to receive RF signals. Each antenna includes a low noise amplifier (LNA) and an analog-to-digital converter (ADC). The two ADCs receive RF signals from the antennas and provide the received RF signals to an equal gain combiner (EQGC). The EQGC combines the received RF signals and provides the combined RF signal to a filter (e.g., a band pass filter) that extracts signals from a baseband. Referring to FIG. 1, a wireless communication system 100 includes a number of antennas 102a-d (i.e., 2 antennas in FIG. 1) to receive RF signals and a number

## **System Requirements For Adobe Photoshop CS3:**

Windows 10 compatible or higher 1GHz processor or greater 512MB RAM or higher Minimum 1GB free disk space Disclosure: I am a Computer Sciences student in Beijing. I am not earning money from this review, nor do I have any relation to the game developer. This post is an unbiased and honest opinion about Migo. Thank you for reading. Migo is a virtual reality combat game which allows the player to run around in a 3D maze and protect oneself from multiple enemies. The game is powered by Armavn, an open source

Related links:

[https://fast-meadow-25767.herokuapp.com/Photoshop\\_CC\\_2019\\_version\\_20.pdf](https://fast-meadow-25767.herokuapp.com/Photoshop_CC_2019_version_20.pdf) [https://enigmatic-sands-86107.herokuapp.com/Adobe\\_Photoshop\\_CC\\_2015\\_version\\_16.pdf](https://enigmatic-sands-86107.herokuapp.com/Adobe_Photoshop_CC_2015_version_16.pdf) <https://socialcaddiedev.com/photoshop-cc-2015-free-registration-code-win-mac/> [http://dlv.baglearn.com/blfiles/Adobe\\_Photoshop\\_2021\\_Version\\_2242\\_Nulled\\_\\_\\_Patch\\_With\\_Serial\\_Key\\_X64.pdf](http://dlv.baglearn.com/blfiles/Adobe_Photoshop_2021_Version_2242_Nulled___Patch_With_Serial_Key_X64.pdf) [http://www.ambulatorioveterinarioiaccarino.it/wp](http://www.ambulatorioveterinarioiaccarino.it/wp-content/uploads/2022/06/Photoshop_2022_Version_230_Crack___Download.pdf)[content/uploads/2022/06/Photoshop\\_2022\\_Version\\_230\\_Crack\\_\\_\\_Download.pdf](http://www.ambulatorioveterinarioiaccarino.it/wp-content/uploads/2022/06/Photoshop_2022_Version_230_Crack___Download.pdf) [https://www.nextiainfissi.it/2022/06/30/photoshop-2021-version-22-5-product-key-and-xforce-keygen-full-product-key-free](https://www.nextiainfissi.it/2022/06/30/photoshop-2021-version-22-5-product-key-and-xforce-keygen-full-product-key-free-download/)[download/](https://www.nextiainfissi.it/2022/06/30/photoshop-2021-version-22-5-product-key-and-xforce-keygen-full-product-key-free-download/) <https://www.moneyclipscustom.com.au/sites/www.moneyclipscustom.com.au/files/webform/kanles784.pdf> <https://hanffreunde-braunschweig.de/adobe-photoshop-2021-version-22-mac-win/> <https://www.ptreb.com/sites/default/files/webform/Adobe-Photoshop-2021-Version-222.pdf> <https://mandarinrecruitment.com/system/files/webform/caogodw510.pdf> <https://coleccionohistorias.com/2022/06/30/adobe-photoshop-cc-2015-version-18-with-key-free-download-x64/> <https://logicbg.com/wp-content/uploads/2022/06/jolchr.pdf> <https://boipuka.com/2022/07/01/photoshop-express-registration-code-free-for-windows-latest/> [https://yietnam.com/upload/files/2022/06/mf6bqtOOztImgquzfzk7\\_30\\_7bff8ba013c0f6e59c45161255cb564f\\_file.pdf](https://yietnam.com/upload/files/2022/06/mf6bqtOOztImgquzfzk7_30_7bff8ba013c0f6e59c45161255cb564f_file.pdf) <http://nhadatvip.org/?p=3408> [https://treelovellc.com/wp-content/uploads/2022/06/Adobe\\_Photoshop\\_2021\\_Version\\_223\\_Hack\\_Patch\\_.pdf](https://treelovellc.com/wp-content/uploads/2022/06/Adobe_Photoshop_2021_Version_223_Hack_Patch_.pdf) <http://www.ndvadvisers.com/?p=> <https://lit-mesa-90130.herokuapp.com/talpep.pdf> [https://richard-wagner-werkstatt.com/2022/06/30/photoshop-2021-version-22-0-1-crack-patch-activation-code-with-keygen-pc](https://richard-wagner-werkstatt.com/2022/06/30/photoshop-2021-version-22-0-1-crack-patch-activation-code-with-keygen-pc-windows/)[windows/](https://richard-wagner-werkstatt.com/2022/06/30/photoshop-2021-version-22-0-1-crack-patch-activation-code-with-keygen-pc-windows/) <https://bymariahaugland.com/2022/06/30/photoshop-2022-version-23-2-free-2022/>